# **HP0-Y52Q&As**

Applying HP FlexNetwork Fundamentals

### **Pass HP HP0-Y52 Exam with 100% Guarantee**

Free Download Real Questions & Answers **PDF** and **VCE** file from:

**https://www.leads4pass.com/hp0-y52.html**

100% Passing Guarantee 100% Money Back Assurance

Following Questions and Answers are all new published by HP Official Exam Center

**C** Instant Download After Purchase

**83 100% Money Back Guarantee** 

365 Days Free Update

**Leads4Pass** 

800,000+ Satisfied Customers

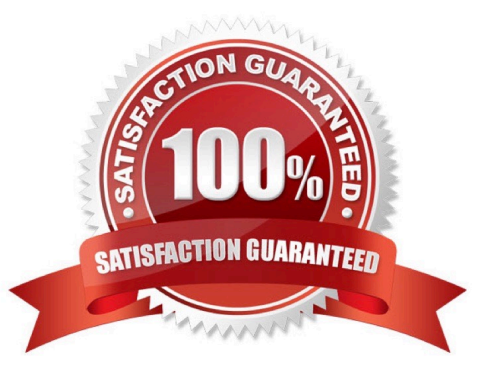

## **Leads4Pass**

#### **QUESTION 1**

A network administrator wants to establish an LACP link aggregation between an HP Comware switch and an HP ProVision switch. Which settings should the administrator configure?

A. The link aggregation mode should be set to static on the Comware bridge interface, and the ProVision trunk should be set to lacp.

B. The link aggregation mode should be set to dynamic on the Comware bridge interface, and the ProVision trunk should be set to trunk.

C. The link aggregation mode should be set to static on the Comware bridge interface, and the ProVision trunk should be set to trunk.

D. The link aggregation mode should be set to dynamic on the Comware bridge interface, and the ProVision trunk should be set to lacp.

Correct Answer: D

#### **QUESTION 2**

Refer to the exhibit.

ProVision# show ip ospf neighbor OSPF Neighbor Information

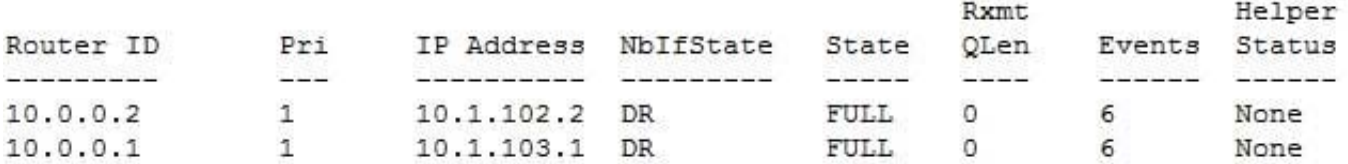

Based on the output shown in this exhibit, which statement is true about the 10.0.0.2 neighbor?

A. The neighbor is communicating with this switch, but it cannot hold any more routes in its database.

B. The neighbor is communicating with this switch, and they have exchanged all topology information.

C. The neighbor has mismatched settings and cannot exchange information with this switch.

D. The neighbor is rejecting communications because it already has its maximum number of neighbors.

Correct Answer: B

#### **QUESTION 3**

Refer to the exhibit.

## **Leads4Pass**

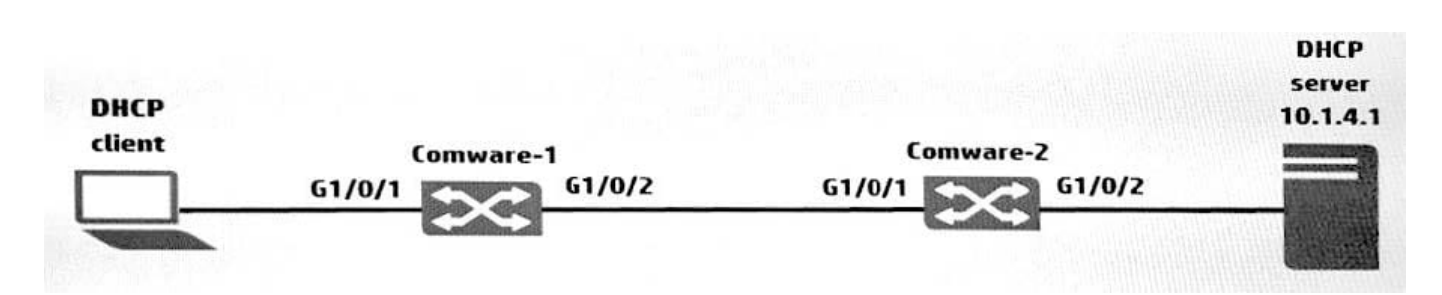

The physical interfaces for Comware-1 and Comware-2 switches in the exhibit are configured in routed mode and OSPF. Both switches have the three subnets in their routing tables. The administrator wants to use DHCP to assign addressing information to the users. Based on the exhibit, where should the administrator configure DHCP relay?

- A. Comware-1. G1/0/2
- B. Comware-1, G1/0/1
- C. Comware-2. G1/0/2
- D. Comware-2, G1/0/1

Correct Answer: B

#### **QUESTION 4**

A customer has an HP ProVision switch capable of Layer 3 forwarding: however, Layer 3 forwarding is disabled. The switch has an IP address in the management VLAN, where the default gateway is 10.1.1.1, which ProVision command should the network administrator use so the ProVision switch can access the Intelligent Management Center (IMC) server in a different VLAN?

- A. IP default-gateway 10.1.1.1
- B. IP route 0.0.0.0 255.255.255.255 10.1.1.1
- C. Default-route 10.1.1.1
- D. IP route 0.0.0.0.0.0.0.0 10.1.1.1

Correct Answer: D

A default route is a special static route that applies to all traffic. Typically, when the router receives a packet that it does not know how to forward, it drops it. A default route allows the router to forward all such packets toward the destination

most likely to be able to route them.

To configure a default route, enter a route to a destination address of all zeros with an all- zero subnet mask. The allzero subnet mask indicates to the router that a packet\\'s IP address does not have to match any of the destination address

bits in order for the route to be valid. Because the router always matches traffic to the most specific route, it will only use the default route for traffic that would otherwise be dropped. To configure the default route, move to the global

configuration mode context and enter this command:

Syntax: ip route 0.0.0.0 [0.0.0.0 | /0] []

### **Leads4Pass**

The ProCurve Secure Router allows you to enter the default route in CIDR notation.

#### **QUESTION 5**

A company needs a two-member Intelligent Resilient Framework (IRF) virtual switch. The network administrator is configuring IRF member 2 that will connect to port 1/1 on IRF member 1. What is the correct IRF port ID for member 2?

- A. 1/2
- B. 2/2
- C. 1/1
- D. 2/1
- Correct Answer: B

[HP0-Y52 VCE Dumps](https://www.leads4pass.com/hp0-y52.html) [HP0-Y52 Study Guide](https://www.leads4pass.com/hp0-y52.html) [HP0-Y52 Exam Questions](https://www.leads4pass.com/hp0-y52.html)